## Efficient Turing Machines

CSCI 3130 Formal Languages and Automata Theory

Siu On CHAN Fall 2018

Chinese University of Hong Kong

<span id="page-1-0"></span>[Undecidability of PCP](#page-1-0) [\(optional\)](#page-1-0)

 $PCP = \{ \langle T \rangle \mid T \text{ is a collection of tiles} \}$ contains a top-bottom match}

The language PCP is undecidable

We will show that

If PCP can be decided, so can  $A_{TM}$ 

We will only discuss the main idea, omitting details

## Undecidability of PCP

 $\langle M, w \rangle$   $\longrightarrow$  *T* (collection of tiles) *M* accepts  $w \iff T$  contains a match

Idea: Matches represent accepting history

#*q*0ab%ab#x*q*1b%ab#…#xx%x*q*ax# #*q*0ab%ab#x*q*1b%ab#…#xx%x*q*ax#

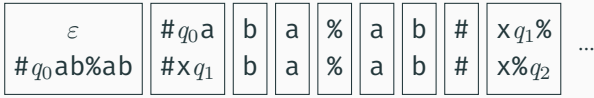

## Undecidability of PCP

 $\langle M \rangle$   $\longrightarrow$  *T* (collection of tiles) *M* accepts  $w \iff T$  contains a match

We will assume that the following tile is forced to be the starting tile:

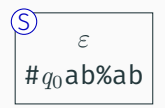

On input  $\langle M, w \rangle$ , we construct these tiles for PCP

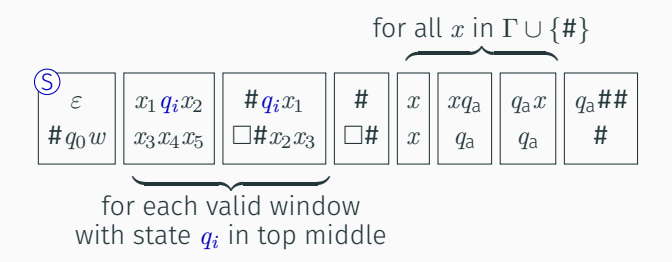

## Undecidability of PCP

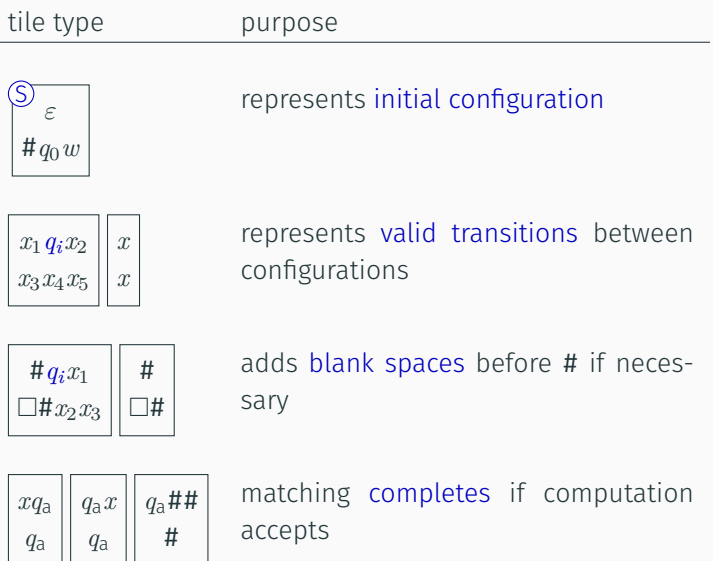

#### Once the accepting state symbol occurs, the last two tiles can "eat up" the rest of the symbols

#xx%x*q*ax#xx%x*qa*#…#*q*a##

#xx%x*q*ax#xx%x*qa*#…#*q*a##

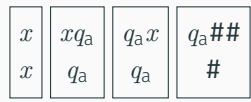

#### If *M* rejects on input *w*, then *q*rej appears on the bottom at some point, but it cannot be matched on top

If *M* loops on *w*, then matching goes on forever

We assumed that one tile is marked as the starting tile

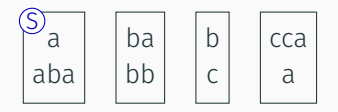

We can simulate this assumption by changing tiles a bit

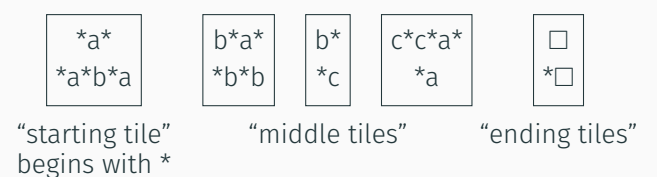

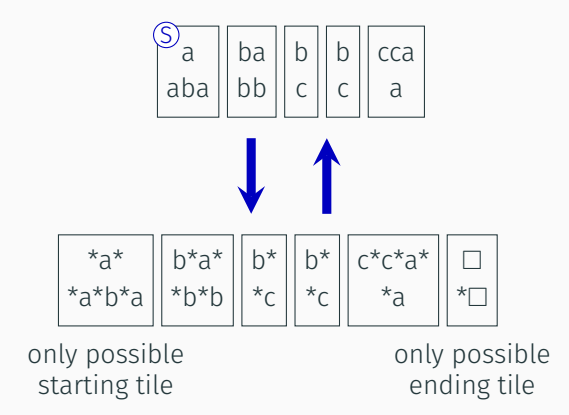

<span id="page-10-0"></span>[Polynomial time](#page-10-0)

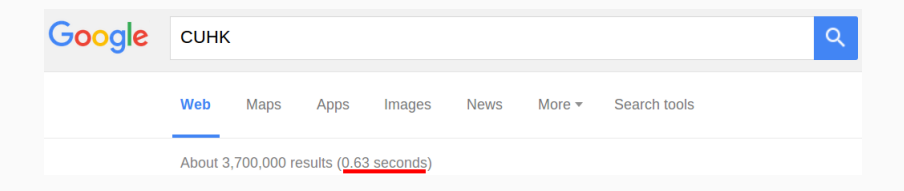

#### We don't want to just solve a problem, we want to solve it quickly

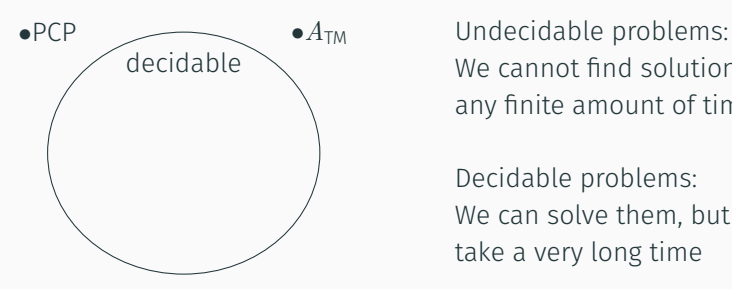

We cannot find solutions in any finite amount of time

Decidable problems: We can solve them, but it may take a very long time

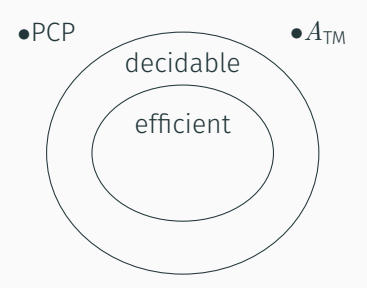

 $\bullet$  **PCP**  $\bullet$   $A_{TM}$  The running time depends on the input

> For longer inputs, we should allow more time

Efficiency is measured as a function of input size

## Running time

Î,

#### The running time of a Turing machine *M* is the function  $t_M(n)$ :

## $t_M(n)$  = maximum number of steps that *M* takes on any input of length *n*

Example: 
$$
L = \{w \# w \mid w \in \{a, b\}^*\}
$$

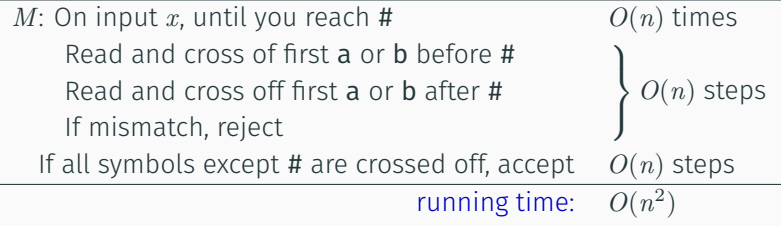

$$
L = \{ \mathbf{0}^n \mathbf{1}^n \mid n \geqslant 0 \}
$$

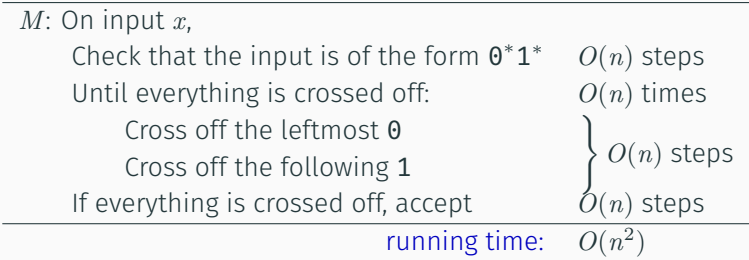

$$
L=\{\mathbf{0}^n\mathbf{1}^n\mid n\geqslant 0\}
$$

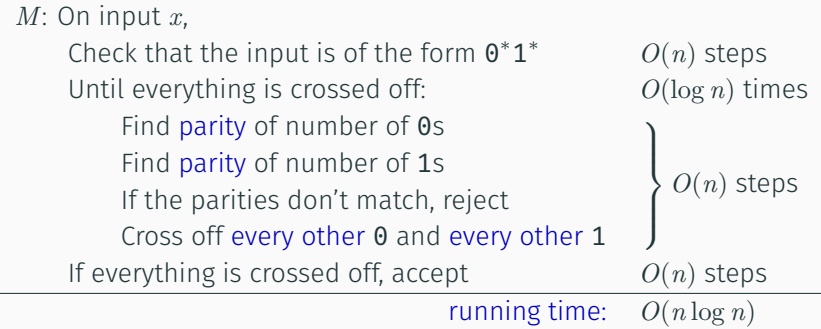

٠

What if we have a two-tape Turing machine?

 $L = \{ \mathbf{0}^n \mathbf{1}^n \mid n \geqslant 0 \}$ 

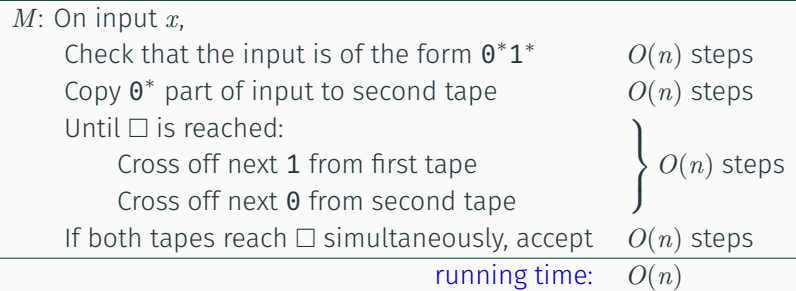

## Running time vs model

How about a Java program?

$$
L = \{ \mathbf{0}^n \mathbf{1}^n \mid n \geqslant 0 \}
$$

```
M(int[] x) {
  n = x.len;
  if (n % 2 != 0) reject();
  for (i = 0; i < n/2; i++) {
    if (x[i] := 0) reject();
    if (x[n-i+1] := 1) reject();
  }
  accept();
}
```
running time: *O*(*n*)

Running time can change depending on the model

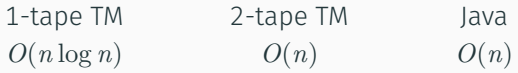

What does it mean when we say

This algorithm runs in time *T*

One "time unit" in

Java if  $(x > 0)$  $y = 5*y +$ x;

Random access machine

write r3

Turing machine  $\delta(q_3, a) = (q_7, b, R)$ 

all mean different things!

Church–Turing thesis says all these have the same computing power…

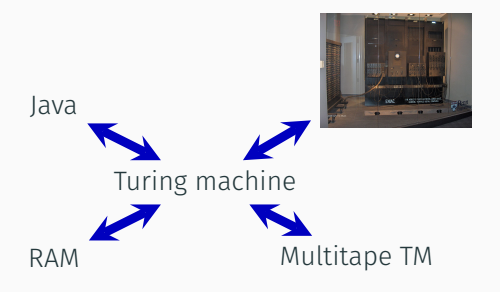

…without considering running time

An extension to Church–Turing thesis, stating

For any realistic models of computation  $M_1$  and  $M_2$  $M_1$  can be simulated on  $M_2$  with at most polynomial slowdown

So any task that takes time  $t(n)$  on  $M_1$  can be done in time (say)  $O(t^3)$  on  $M_2$ 

# The running time of a program depends on the model of computation

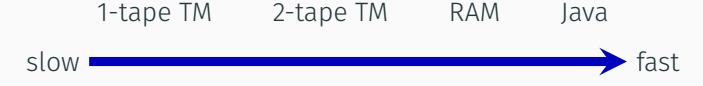

But if you ignore polynomial overhead, the difference is irrelevant

Every reasonable model of computation can be simulated efficiently on any other

Recall simulating two tapes on a single tape

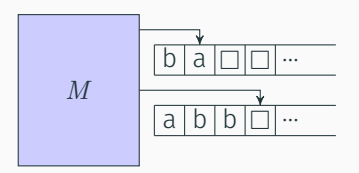

$$
\Gamma=\{a,b,\Box\}
$$

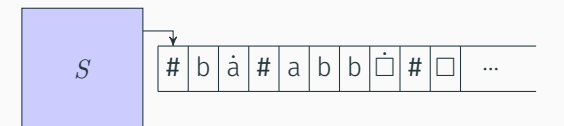

 $\Gamma = \{a, b, \Box, \dot{a}, \dot{b}, \dot{\Box}, \sharp \}$ 

### Each move of the multitape TM might require traversing the whole single tape

- 1 step of 2-tape TM  $\Rightarrow$   $O(s)$  steps of single tape TM
- 
- 

 $s$  = right most cell ever visited after *t* steps  $\Rightarrow$   $s \leq 2t + O(1)$ *t* steps of 2-tape  $\Rightarrow$  *O*(*ts*) = *O*(*t*<sup>2</sup>) single tape steps

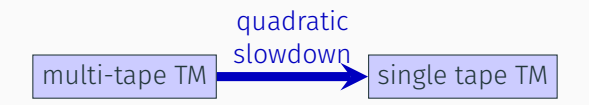

## Simulation slowdown

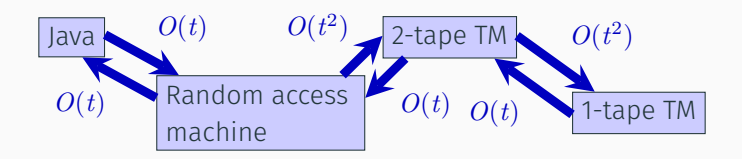

Cobham–Edmonds thesis:

 $M_1$  can be simulated on  $M_2$  with at most polynomial slowdown

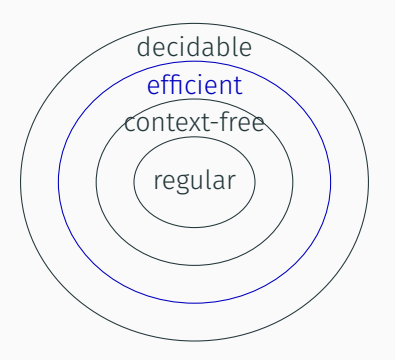

 $decidable \longrightarrow$  P is the class of languages that can be decided on a TM with polynomial running time

> By Cobham–Edmonds thesis, they can also be decided by any realistic model of computation e.g. Java, RAM, multitape TM

P is the class of languages that are decidable in polynomial time (in the input length)

 $L_{01} = \{ 0^n 1 \mid n \geq 0 \}$  $L_G = \{w \mid CFG \ G \$ generates  $w\}$ PATH =  $\{ \langle G, s, t \rangle \mid \text{Graph } G \text{ has }$ a path from node *s* to node *t*}

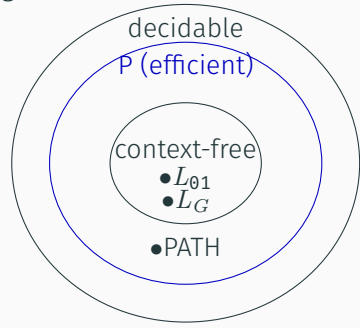

## Context-free languages in polynomial time

Let *L* be a context-free language, and *G* be a CFG for *L* in Chomsky Normal Form

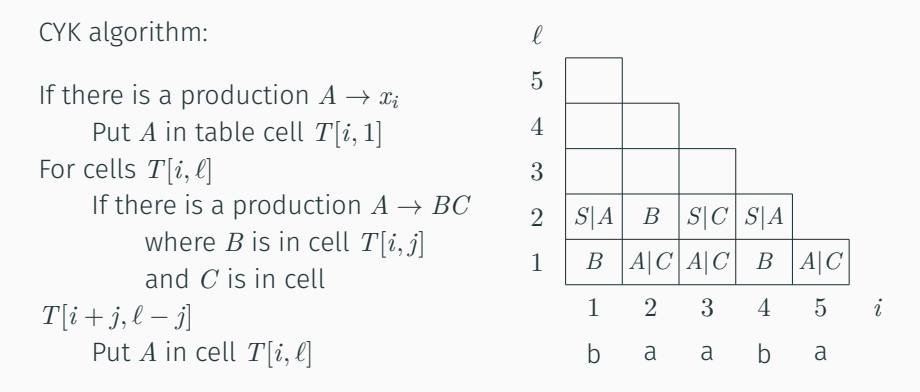

On input *x* of length *n*, running time is  $O(n^3)$ 

 $PATH = \{ \langle G, s, t \rangle \mid Graph \ G \text{ has }$ a path from node *s* to node *t*} *G* has *n* vertices, *m* edges  $M =$  On input  $\langle G, s, t \rangle$ where *G* is a graph with nodes *s* and *t* Place a mark on node *s* Repeat until no additional nodes are marked: *O*(*n*) Scan the edges of  $G$   $O(m)$ If some edge has both marked and unmarked endpoints Mark the unmarked endpoint If *t* is marked, accept

A Hamiltonian path in *G* is a path that visits every node exactly once

HAMPATH  $= \{ \langle G, s, t \rangle \mid \text{Graph } G \text{ has a } \}$ Hamiltonian path from node *s* to node *t*}

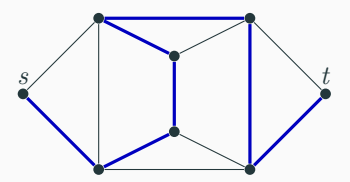

We don't know if HAMPATH is in P, and we believe it is not